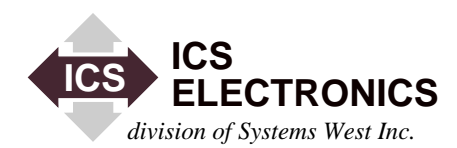

# e<u>k</u>e<br>Ga 冒 堕≦ **APPLICATION BULLETIN**

## **USING THE 4896 TO PROVIDE SERIAL INPUTS TO HP's SERIES 700 AND OTHER COMPUTERS**

#### **INTRODUCTION**

Large numbers of Hewlett-Packard Series 300 computers have been used in industrial applications in the past decade. Some of these applications required multiple serial channels to communicate with devices on the factory floor. As these computers age, they are being replaced with newer computers. However, newer HP computers like the Series 700 computers, do not have the capability to handle multiple serial devices. This application note shows how ICS' Model 4896 GPIB-to-Quad Serial Interface can be used to interface multiple serial devices to the newer Hewlett-Packard computers.

While this application note describes how to add serial channels to HP computers, the concepts can be applied to Sun workstations and other computer systems with a limited number of serial channels.

#### **BACKGROUND**

In industrial applications, the computer system often has to collect data from numerous sensors, and communicate with machine controllers and human input devices. A large number of these devices have serial interfaces and use serial ASCII messages to communicate with the computer.

In the early 1980s, a large number of industrial applications were implemented with Hewlett-Packard 9000 Series 300 computers. These HP Series 300 computers could be configured with various interface cards to adapt the computer to a specific application. One of these optional interface cards was a four channel, serial interface card that allowed the computer to interface up to four serial devices. By installing one or more of these cards in the computer, the user created a computer system with multiple serial channels that could input data from factory sensors, collect work status and control devices with serial interfaces.

Nearly a decade later, these computers are wearing out. Maintenance has become difficult as parts are harder to get and new third party programs are not being written for these older computers. Therefore, many users want to replace these older computers to eliminate the maintenance problems, increase computation speed and to take advantage of the newer networks and factory automation programs. When updating the computer system, many users would like to stay with the Hewlett-Packard computers to preserve as much as possible of their existing software. Hewlett-Packard's new Series 700 computer is the ideal replacement candidate for the older Series 300 computers.

The problem with the HP Series 700 computer in this application is that it has only two serial ports on the main board and does not have an optional serial card for interfacing to additional serial devices. It does however have a HP-IB interface that can be used to control GPIB devices. This application note shows how the HP-IB interface can be used with ICS's Model 4896 GPIB-to-Quad Serial Interface to interface multiple serial devices to the HP Series 700 computer.

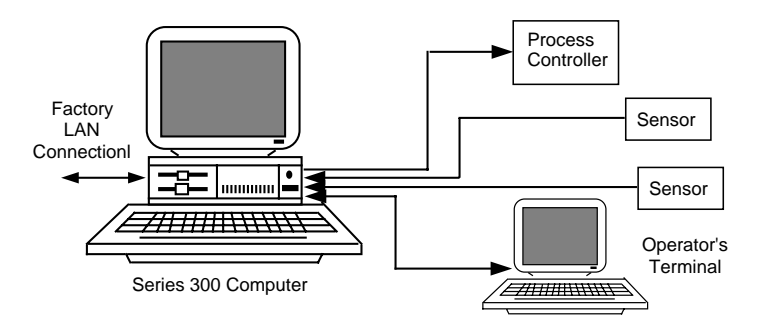

**Figure 1 Original HP Series 300 Computer in a Factory Application**

#### **TYPICAL FACTORY CONFIGURATION**

Figure 1 shows the a HP Series 300 computer in a typical factory data collection system. The computer may be connected to numerous serial devices such as temperature controllers, data terminals. It is also linked to other computers in the factory.

#### **NEW CONFIGURATION**

Replacing the computer in the above system with a new HP Series 700 computer without multiple serial interfaces isolates the factory sensors. Figure 2 shows how ICS's 4896 GPIB-to-Quad Serial Interface is used to connect the serial devices in a factory to the HP Series 700 computer. The 4896 connects to the HP 700's HP-IB bus and provides four serial ports. Each port in the 4896 can be set to communicate with RS-232 single ended or with RS-422/RS-485 differential signals. Since each 4896 is only one GPIB load, up to fourteen 4896s can be connected to the computer without using a Bus Expander<sup>1</sup>.

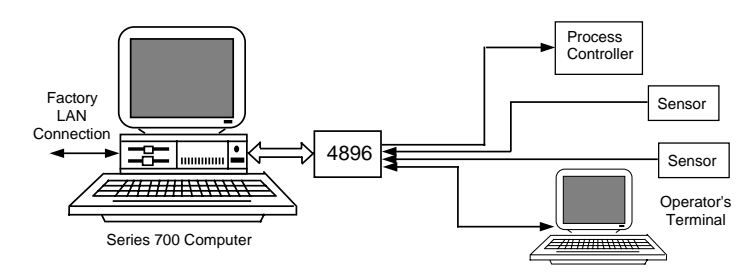

**Figure 2 HP 700 using a 4896 for Factory Communication**

Each 4896 has its own primary GPIB address and uses secondary addresses to address the serial data channels and to change their configuration. Secondary addresses 01 to 04 are the data channels addresses. Secondary addresses 11 to 14 are the channel control addresses. The 4896 has a common IEEE-488.2 Status Reporting Structure that can be accessed or queried at any control address.

Data transmission through the 4896 is transparent. Addressing a 4896's serial data channel is the same as addressing the serial device. Commands from the computer are sent to the serial device with a simple OUTPUT command. Data from the serial devices is buffered in the 4896 and are read into the computer with a ENTER type command. The 4896 can be set to generate a SRQ when it has data in the buffer, when it has received a complete serial message or senses a break. The program can sense the SRQ and serial poll the 4896s to determine which device needs service and then query the 4896's 488.2 Status Registers to determine which channel has data or has detected a break.

In addition, the 4896 provides the user with the following enhancements over the serial card in the older HP 300 computers:

- 1. Nonvolatile storage of setup parameters so the setup is not lost during power outage.
- 2. Each serial channel supports RS-232 or RS-422/RS-485 serial devices.
- 3. Large 64 Kbyte buffers for each channel.
- 4. Front panel LCD display that shows data buffer status, channel settings, and serial signal status for troubleshooting serial communication problems.
- 5. Lower cost than the four channel serial card in the Series 300.

#### **PROGRAM CHANGES AND CONSIDERATIONS**

The Series 300 computer's serial cards are addressed at an internal card addresses. At turn on, each serial port is initialized by the program. The actual program depends upon the type of serial device connected to the serial port and the application. In the example program shown in Figure 3, Subroutine GP configer is called to initialize the serial port at power turn-on. The initialization is a fixed set of parameters. Then the program periodically outputs a query to a serial device. The responses are handled by the Datacomm\_intr interrupt routine which reads and displays the response from a vacuum gauge.

The 4896 has an enhanced IEEE-488.2 Status Structure which is shown in Figure 4. The Operation and Questionable Registers show the status of the data buffers and whether a break was detected. The enable register bits for each register let the corresponding bit, if set, be summarized and feed to the Status Byte Register. If the bit in the Status Byte register has its corresponding enable bit set, the 4896 generates a SRQ. When the SRQ occurs, the program is interrupted. The interrupt handler routine starts by reading the Status Byte Register and working backwards to determine the source of the interrupt. In a real system, several events may occur "simultaneously' so the program should be written to handle multiple events.

2  $\frac{1}{3/98}$ Figure 5 shows an example program for a serial channel in a 4896. The program is more complex than the serial program in Figure 3 because of the extra capabilities in the 4896 and the ability to pass parameters to the setup routine. The example program uses address 703 for data and address 713 for controlling the channel. At power turn-on, Subroutine GP316\_config is passed the communication parameters for the channel. If a passed parameter is different from the previously saved value, the SAVE\_FLG is set. Next, subroutine ICS4896\_config is passed the values for setting up the Enable registers in the 4896's Status Structure. Again, if a passed value is different than the saved value, the  $\text{SAVE}_{\overline{3}/98}^{\text{FLG}}$ 

<sup>1-</sup>A Bus Expander lets a GPIB bus drive up to 13 additional devices and another 20 meters of bus cable. Refer to ICS's 4860 data sheet for additional information.

```
10! RE-SAVE "DATACOM_GP:HFS"
20!
30 REAL Vacuum(1:6)
40 DIM Temp$[500],Spoll$[8],Err$[80]
50!
     ABORT 7
70 CLEAR 7
80!
90 ASSIGN @Gp TO 24
110 GOSUB Gp_config
130 ON TIMEOUT SC(@Gp),1 GOSUB Gp_timeout
140 ON INTR 7,10 GOSUB Datacomm_intr
150 ENABLE INTR 7;202 !intr on BREAK, EOL, MODEM LINE, PROMPT
160!
170 Vpc_read:!
180!
190 LOOP
200 OUTPUT @Gp;"DS CG1"
210 WAIT 1
220 END LOOP
230!
240 Datacomm_intr:!
250!
260 ENTER @Gp;Vac$<br>270 IF NOT LEN(Err$)
270 IF NOT LEN(Err$) THEN<br>280 PRINT "vacuum1=":VA
     PRINT "vacuum1=";VAL(Vac$)
290 END IF
300 ENABLE INTR SC(@Gp)
310 RETURN
320!
330 Gp_config:!
340!
350 CALL Gp_configer(@Gp)
360 RETURN
370!
380 Gp_timeout:!
390!
400 DISP "GP Timeout"
410 RETURN
420 END<br>430!********
             430!***************************************************************************
440 SUB Gp_configer(@Gp)
450!CREATED:05/11/87 BY:GERRY HUCK LAST REV:04/12/88 BY:GERRY HUCK
460!ROUTINE TO INITIALIZE A GP VACUUM GAUGE
480!WIRE CONNECTIONS; HP300 SERIES/HP2397A= 1/1,2/2,3/3,6/6,7/7,20/20
520!
530 ON TIMEOUT SC(@Hp2397),5 GOTO Exit
540 CONTROL SC(@Hp2397),0;1 !RESET CARD
550 CONTROL SC(@Hp2397),8;2 !DRIVERS ALL OFF
560 CONTROL SC(@Hp2397),13;202 !INTR=BREAK,EOL,MODEM LINE,PROMPT
570 CONTROL SC(@Hp2397),14;3 !CONTROL BLOCK=EOL,PROMPT
580 CONTROL SC(@Hp2397),15;8 !INTR ON DTR LINE CHANGE
590 CONTROL SC(@Hp2397),16;0 !NO TIMEOUT LIMIT
600 CONTROL SC(@Hp2397),17;0 !NO ACTIVITY TIMEOUT DISABLED
610 CONTROL SC(@Hp2397),18;0 !NO LOST OF CARRIER TIMEOUT
620 CONTROL SC(@Hp2397),19;0 !NO XMIT TIMEOUT
630 CONTROL SC(@Hp2397),20;14 !XMIT 9600 BAUD
640 CONTROL SC(@Hp2397),21;14 !RMIT 9600 BAUD
650 CONTROL SC(@Hp2397),22;0 !NO XON/XOFF
660 CONTROL SC(@Hp2397),23;0 !NO HARDWARE HANDSHAKE<br>670 CONTROL SC(@Hp2397),24:60 !PASS=255,DEL.NUL.PROMPTS
       670 CONTROL SC(@Hp2397),24;60 !PASS=255,DEL,NUL,PROMPTS
680 CONTROL SC(@Hp2397),28;1,13,10 !EOL=CR
690 CONTROL SC(@Hp2397),31;1,30 !PROMPT=RS
700 CONTROL SC(@Hp2397),34;2 !7 BITS
710 CONTROL SC(@Hp2397),35;0 !1 STOP BIT
720 CONTROL SC(@Hp2397),36;1 !EVEN PARITY
730 CONTROL SC(@Hp2397),39;255 !BREAK TIME WAS 150
740 CONTROL SC(@Hp2397),12;1 !CONNECT
750 ABORTIO @Hp2397
760 SUBEND
770 !**********************************************************************
```

```
Figure 3 Sample Program for HP Series 300 Serial Channel
```
is set. If the SAVE\_FLG is set at the end of the ICS4896\_config routine, the \*SAV 0 command is used to save the current configuration. Note that the 4896 does not respond to the \*PSC commands and its enable registers are saved by the \*SAV 0 command.

Interrupt routine HPIB\_intr is a general purpose handler that checks the Status Byte bits. If bit 3 is set, the Questionable register is read to see which channel has a received data message. If bit 4 is set, there is a message in the 4896's output queue. If bit 5 is set, the ESR Register is checked for error conditions. The errors are displayed on the monitor. If bit 7 is set, the Operation Register is read to check the Transmit Buffers and to if a break was detected. (Break detection was added to the 4896 after the sample program was written.) In a real application, the break is generated by a factory worker when he or she wants the system to 'wake up' or change its response to inputs at the terminal. When the interrupt has been serviced, the program resumes its normal operation.

#### **SUMMARY**

This application note has described how the 4896 GPIB-to-Quad Serial Interface can be used to interface multiple serial devices to an HP Series 700 computer in a factory environment. Sample programs are included to show the user how to program the 4896 to take advantage of some of its features. The 4896's IEEE-488.2 Status Reporting Structure provides the user with a great deal of flexibility and increased capability for handling multiple serial channels in factory applications. The concepts in this application note can be used to add serial channels to any computer that has a GPIB or HP-IB interface. Copies of the sample programs are available as text files from ICS's web site. They may be used as a starting point for your own application.

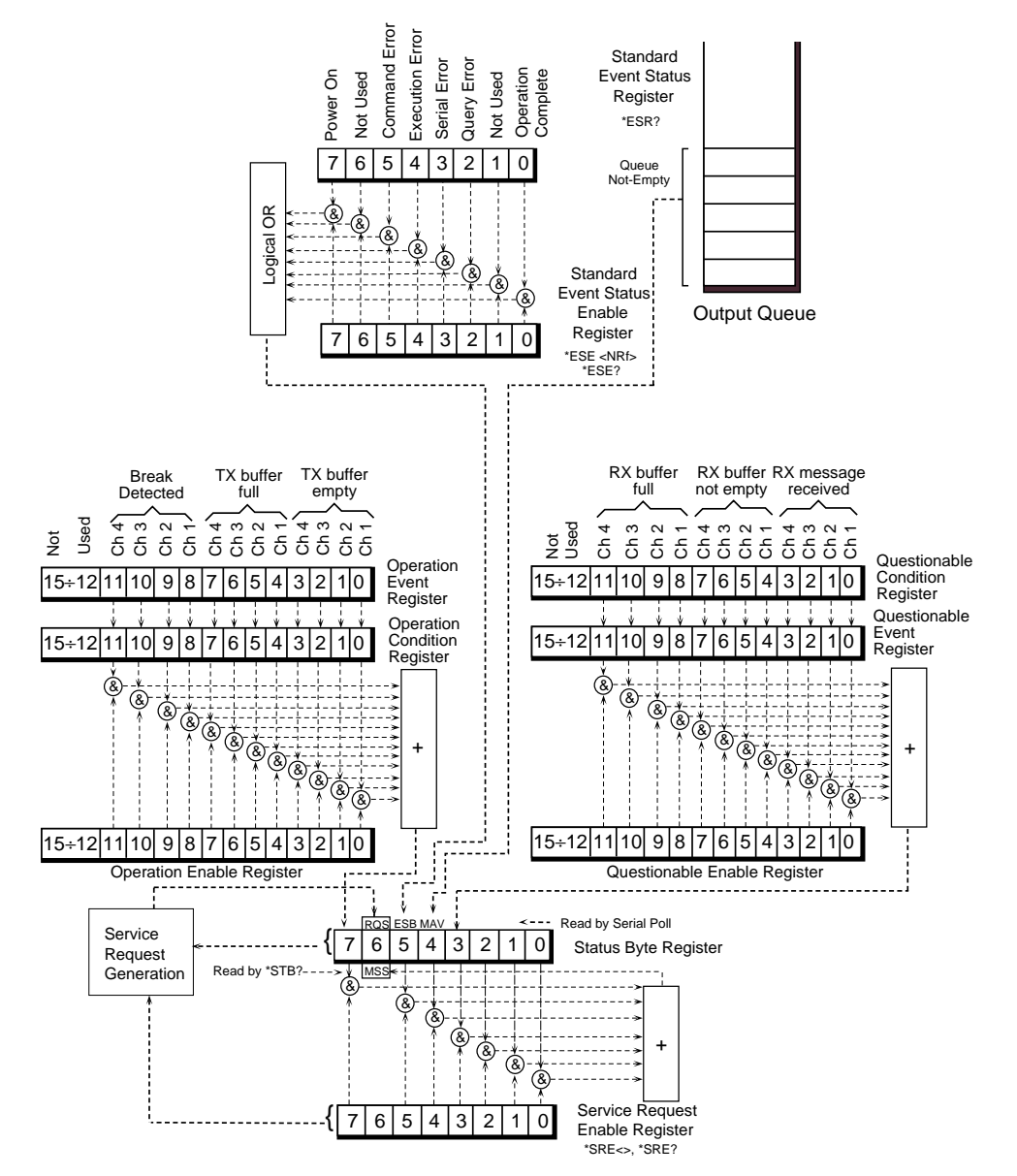

**Figure 4 4896's IEEE 488.2 Status Reporting Structure**

```
10! RE-SAVE "ISC4896_GP:HFS"
20!
30 INTEGER Spoll7,Ics_save_flg
40 REAL Vacuum(1:6)
50 DIM Temp$[500],Spoll$[8],Err$[80]
60!
70 ABORT 7
80 CLEAR 7
90 ASSIGN @Ics_gp316_conf TO 70413
100 ASSIGN @Ics_gp316_data TO 70403
110!
120 GOSUB Gp316_config
130 GOSUB Ics4896_config
140 OUTPUT 70413;"SYSTEM:DISPLAY:SELECT 1"
150!
160 ON TIMEOUT SC(@Ics_gp316),1 GOSUB Ics_timeout
170 ON INTR 7,10 GOSUB Hpib_intr
180 ENABLE INTR 7;2 !Intr on SRQ
190!
200 Vpc_read:!
210!
220 LOOP
230 OUTPUT @Ics_gp316;"DS CG1"
240 WAIT 1
250 END LOOP
260!
270 Vpc_in:!
280!
290 ENTER @Ics_gp316;"DS CG1"
300 PRINT "vacuum1=";VAL(Vac$)
310 RETURN
320!
330 Hpib_intr:! !!!!General purpose HPIB intr handler
340!
350 Spoll7=SPOLL(@Ics_gp307_conf)<br>360 IF BIT(Spoll7,6) THEN
      IF BIT(Spoll7,6) THEN
370 Spoll7$=IVAL$(Spoll7,2)
380 PRINT "Intr. from ICS4896 SPOLL=";Spoll7;"or ";Spoll7$[9]
390 IF BIT(Spoll7,3) THEN
400 OUTPUT @Ics_gp307_conf;"STATUS:QUESTIONABLE:EVENT?"<br>410 ENTER @Ics_9n307_conf:Ics_status
          410 ENTER @Ics_gp307_conf;Ics_status
420 Ics status$=IVAL$(Ics status,2)
430 PRINT "Ics4896 Rx buffers intr. Value=";Ics_status$[5]
440 IF BIT(Ics_status,3) THEN
450 GOSUB Vpc_in
460 END IF
470 END IF
480 IF BIT(Spoll7,4) THEN
490 PRINT "Ics4896 Msg buffers caused a intr."<br>500 END IF
        END IF
510 IF BIT(Spoll7,5) THEN
520 OUTPUT @Ics_gp307_conf;"*ESR?"
530 ENTER @Ics_gp307_conf;Ics_status
540 Ics_status$=IVAL$(Ics_status,2)
550 PRINT "Ics4896 Events intr. Value=";Ics_status$[9]<br>560 IF BIT(Ics_status.0) THEN PRINT ">>>>>>>> Opera
          IF BIT(Ics_status,0) THEN PRINT ">>>>>>> Operation Completed"
570 IF BIT(Ics_status,1) THEN PRINT ">>>>>>> Query Error"
580 IF BIT(Ics_status,3) THEN PRINT ">>>>>>> Serial Error"
590 IF BIT(Ics_status,4) THEN PRINT ">>>>>>> Execution Error"
600 IF BIT(Ics_status,4) THEN PRINT ">>>>>>> Command Error"<br>610 IF BIT(Ics_status,7) THEN PRINT ">>>>>>> Powered up"
          IF BIT(Ics_status,7) THEN PRINT ">>>>>>> Powered up"
620 GOSUB Gp316_config
630 GOSUB Ics4896_config
640 END IF
650 IF BIT(Spoll7,7) THEN
660 OUTPUT @Ics_gp307_conf;"STATUS:OPERATION:EVENT?"
670 ENTER @Ics_gp307_conf;Ics_status
680 Ics_status$=IVAL$(Ics_status,2)
690 PRINT "Ics4896 Tx buffer intr. Value=";Ics_status$[9]
700 END IF
710 END IF
720 ENABLE INTR 7:2 !Intr on SRO
730 RETURN
740 !
```
**Figure 5 Example 4896 Program for Channel 3**

750 Ics4896\_config: ! 760 ! 770 CALL Ics4896\_init(@Ics\_gp307\_conf,0,189,0,32,Ics\_save\_flg) 780 RETURN 790 ! 800 Gp316\_config: ! 810 ! 820 CALL Ics4896\_232init(@Ics\_gp316\_conf,9600,"EVEN","NONE",7,1,-1,-1,0,0,0,1,0,Ics\_save\_flg) 830 RETURN 840 ! 850 Ics\_timeout: ! 860 ! 870 DISP "ICS/GP TIMEOUT"<br>880 RETURN **RETURN** 890 END<br>900 !\*\*\*\*\*\*\* 900 !\*\*\*\*\*\*\*\*\*\*\*\*\*\*\*\*\*\*\*\*\*\*\*\*\*\*\*\*\*\*\*\*\*\*\*\*\*\*\*\*\*\*\*\*\*\*\*\*\*\*\*\*\*\*\*\*\*\*\*\*\*\*\*\*\*\*\*\*\*\*\*\*\*\*\* 910 SUB Ics4896\_init(@Ics,INTEGER Operation,Event,Questionable,Srq,Save\_flg) 920 !Created 02/16/95 BY:Gerry Huck Last Rev:—/—/— BY: 930 !Configures ICS4896 SRQ intr registers. 940 !If Save\_flg is set all parm's will be saved in E2PROM 950 !This routine must be called after Comm ports have been set. 960 ! 970 INTEGER Status 980 REAL Ics\_addr<br>990 DIM Out\$[30] 990 DIM Out\$[30]<br>1000 ON TIMEOUT ON TIMEOUT SC(@Ics),1 GOTO Timeout 1010! 1020 STATUS @Ics,3;Ics\_addr 1030 OUTPUT @Ics 1040 OUTPUT @Ics;"\*CLS" 1050! 1060 OUTPUT @Ics;"STATUS:OPERATION:ENABLE?"<br>1070 ENTER @Ics:Status ENTER @Ics:Status 1080 IF Status <> Operation THEN 1090 OUTPUT @Ics USING "K,X,K";"STATUS:OPERATION:ENABLE",Operation<br>1100 PRINT "ICS4896 @":Ics addr;"Operation Status Reg. Incorrect Was=":Status;" 1100 PRINT "ICS4896 @";Ics\_addr;"Operation Status Reg. Incorrect Was=";Status;" Needed=";Operation 1110 Save\_flg=1 1120 END IF 1130 OUTPUT @Ics;"\*ESE?" 1140 ENTER @Ics;Status<br>1150 IF Status<>Event TH IF Status<>Event THEN 1160 OUTPUT @Ics USING "4A,X,K";"\*ESE",Event 1170 PRINT "ICS4896 @";Ics\_addr;"Event Status Reg. Incorrect Was=";Status;" Needed=";Event 1180 Save\_flg=1 1190 END IF 1200 OUTPUT @Ics;"STATUS:QUESTIONABLE:ENABLE?" 1210 ENTER @Ics;Status 1220 IF Status<>Questionable THEN 1230 OUTPUT @Ics USING "K,X,K";"STATUS:QUESTIONABLE:ENABLE";Questionable<br>1240 PRINT "ICS4896 @":Ics addr;"Questionable Status Reg. Incorrect Was=":Status;" Need 1240 PRINT "ICS4896 @";Ics\_addr;"Questionable Status Reg. Incorrect Was=";Status;" Needed=";Questionable 1250 Save\_flg=1 1260 END IF 1270 OUTPUT @Ics;"\*SRE?" 1280 ENTER @Ics;Status 1290 IF Status<>Srq THEN<br>1300 OUTPUT @Ics USI 1300 OUTPUT @Ics USING "4A,X,K";"\*SRE",Srq 1310 PRINT "ICS4896 @";Ics\_addr;"SRQ Status Reg. Incorrect Was=";Status;" Needed=";Srq 1320 Save\_flg=1 1330 END IF 1340 IF Save\_flg THEN<br>1350 OUTPUT @Ics: 1350 OUTPUT @Ics;"SYSTEM:DISPLAY:SELECT 50" 1360 OUTPUT @Ics;"SYSTEM:DISPLAY:CREATE CONFIGURATION SAVED @ "&TIME\$(TIMEDATE) 1370 OUTPUT @Ics;"\*SAV 0" 1380 Save\_flg=0 1390 ELSE 1400 OUTPUT @Ics;"SYSTEM:DISPLAY:SELECT 1" !1=Comms 1-17=valid 40=SCPI 50=user 1410 END IF 1420 SUBEXIT 1430!

**Figure 5 Example 4896 Program for Channel 3 - Continued**

1440 Timeout:! 1450! 1460 DISP "Timeout in SUB Ics4896\_init @";Ics\_addr 1470 BEEP 1480 PAUSE 1490 SUBEND 1500!\*\*\*\*\*\*\*\*\*\*\*\*\*\*\*\*\*\*\*\*\*\*\*\*\*\*\*\*\*\*\*\*\*\*\*\*\*\*\*\*\*\*\*\*\*\*\*\*\*\*\*\*\*\*\*\*\*\*\*\*\*\*\*\*\*\*\*\*\*\*\*\*\*\*\* 1510 SUB Ics4896\_232init(@Ics,Baud,Parity\$,Pace\$,INTEGER Bits,Sbits,Eom,Add\_char,Eoi,Echo,Loopback,Xmit,Extclk,Save\_flg) 1520!Created 02/16/95 BY:Gerry Huck Last Rev:—/—/— BY: 1530!Configures ICS4896 serial port 1540!Save\_flg is set if any parm has been modified. 1550! INTEGER Itemp 1570 REAL Address, Rtemp<br>1580 DIM Temp\$[10] DIM Temp\$[10] 1590 ON TIMEOUT SC(@Ics),1 GOTO Timeout 1600! 1610 STATUS @Ics,3;Address 1620 SELECT Baud 1630 CASE 300,600,1200,2400,4800,9600,19200,38400,57600,76800,115200<br>1640 OUTPUT @Ics:"SYSTEM:COMM:SERIAL:BAUD?" 1640 OUTPUT @Ics;"SYSTEM:COMM:SERIAL:BAUD?" 1650 ENTER @Ics;Rtemp 1660 IF Rtemp<>Baud THEN<br>1670 OUTPUT @Ics USIN 1670 OUTPUT @Ics USING "K,X,K";"SYSTEM:COMM:SERIAL:BAUD";Baud<br>1680 PRINT "ICS4896 @":Address:"Baud Incorrect Was=":Rtemp:" Needed=":Ba PRINT "ICS4896 @";Address;"Baud Incorrect Was=";Rtemp;" Needed=";Baud  $1690$  Save flg=1 1700 END IF 1710 CASE ELSE 1720 PRINT "ICS4896 @";Address;"Asked for Invailed Baud of";Baud 1730 END SELECT 1740 OUTPUT @Ics;"SYSTEM:COMM:SERIAL:PARITY:CHECK?" 1750 ENTER @Ics;Itemp 1760 OUTPUT @Ics;"SYSTEM:COMM:SERIAL:PARITY:TYPE?" 1770 ENTER @Ics;Temp\$<br>1780 SELECT Parity\$ SELECT Parity\$ 1790 CASE "NONE","ODD","EVEN" 1800 IF Temp\$<>Parity\$ THEN 1810 OUTPUT @Ics;"SYSTEM:COMM:SERIAL:PARITY:TYPE ";Parity\$ 1820 PRINT "ICS4896 @";Address;"Parity Incorrect Was=";Temp\$;" Needed=";Parity\$<br>1830 Save flo=1 Save\_flg=1 1840 END IF 1850 IF Parity\$="NONE" AND Itemp THEN 1860 OUTPUT @Ics;"SYSTEM:COMM:SERIAL:PARITY:CHECK OFF" 1870 PRINT "ICS4896 @";Address;"Parity Switch Incorrect Was=";Itemp;" Needed=1"<br>1880 Save flo=1 Save\_flg=1 1890 ELSE 1900 IF Parity\$<>"NONE" AND NOT Itemp THEN 1910 OUTPUT @Ics;"SYSTEM:COMM:SERIAL:PARITY:CHECK ON"<br>1920 PRINT "ICS4896 @":Address;"Parity Switch Incorrect Was=":Itemp 1920 PRINT "ICS4896 @";Address;"Parity Switch Incorrect Was=";Itemp;" Needed=0" 1930 Save\_flg=1 1940 END IF 1950 END IF 1960 CASE ELSE 1970 PRINT "ICS4896 @";Address;"Asked for Invailed Parity of";Parity\$<br>1980 END SELECT **END SELECT** 1990 SELECT Bits 2000 CASE 7,8 2010 OUTPUT @Ics;"SYSTEM:COMM:SERIAL:BITS?" 2020 ENTER @Ics;Itemp<br>2030 IF Itemp<>Bits THE IF Itemp<>Bits THEN 2040 OUTPUT @Ics USING "K,X,K";"SYSTEM:COMM:SERIAL:BITS",Bits 2050 PRINT "ICS4896 @";Address;"Baud Incorrect Was=";Itemp;" Needed=";Bits 2060 Save\_flg=1 2070 END IF<br>2080 CASE ELS CASE ELSE 2090 PRINT "ICS4896 @";Address;"Asked for Invailed # of Bits";Bits 2100 END SELECT

#### **Figure 5 Example 4896 Program for Channel 3 - Continued**

| 2110         | <b>SELECT Sbits</b>                                                                                  |
|--------------|----------------------------------------------------------------------------------------------------|
| 2120         | CASE 1.2                                                                                             |
| 2130         | OUTPUT @Ics;"SYSTEM:COMM:SERIAL:SBITS?"                                                              |
| 2140         | ENTER @Ics;Itemp                                                                                     |
| 2150         | IF Itemp<>Sbits THEN                                                                                 |
| 2160         | OUTPUT @Ics USING "K,X,K";"SYSTEM:COMM:SERIAL:SBITS";Sbits                                           |
| 2170         | PRINT "ICS4896 @":Address;"Baud Incorrect Was=":Itemp;" Needed=":Sbits                               |
| 2180         | $Save_flg=1$                                                                                         |
| 2190<br>2200 | <b>END IF</b>                                                                                        |
| 2210         | <b>CASE ELSE</b><br>PRINT "ICS4896 @";Address;"Asked for Invailed # of stop bits";Sbits              |
| 2220         | <b>END SELECT</b>                                                                                    |
| 2230         | <b>SELECT PaceS</b>                                                                                  |
| 2240         | CASE "NONE","XON"                                                                                    |
| 2250         | OUTPUT @Ics;"SYSTEM:COMM:SERIAL:PACE?"                                                               |
| 2260         | ENTER @Ics;Temp\$                                                                                    |
| 2270         | IF Temp\$<>Pace\$ THEN                                                                               |
| 2280         | OUTPUT @Ics USING "K,X,K";"SYSTEM:COMM:SERIAL:PACE";Pace\$                                           |
| 2290         | PRINT "ICS4896 @";Address;"Baud Incorrect Was=";Temp\$;" Needed=";Pace\$                             |
| 2300         | $Save_flg=1$                                                                                         |
| 2310         | <b>END IF</b>                                                                                        |
| 2320         | <b>CASE ELSE</b>                                                                                     |
| 2330         | PRINT "ICS4896 @";Address;"Asked for Invailed Pace of ";Pace\$                                       |
| 2340         | <b>END SELECT</b>                                                                                    |
| 2350         | <b>SELECT Eom</b>                                                                                    |
| 2360         | <b>CASE 0 TO 255</b>                                                                                 |
| 2370         | OUTPUT @Ics;"SYSTEM:COMM:SERIAL:EOM?"                                                                |
| 2380         | ENTER @Ics; Itemp                                                                                    |
| 2390         | IF Itemp<>Eom THEN                                                                                   |
| 2400         | OUTPUT @Ics USING "K,X,K";"SYSTEM:COMM:SERIAL:EOM";Eom                                               |
| 2410         | PRINT "ICS4896 @";Address;"EOM was incorrect was=";Itemp;" Needed=";Eom                              |
| 2420         | $Save_flg=1$                                                                                         |
| 2430         | <b>END IF</b>                                                                                        |
| 2440         | CASE-1                                                                                               |
| 2450         | !Do nothing switch                                                                                   |
| 2460         | <b>CASE ELSE</b>                                                                                     |
| 2470         | PRINT "ICS4896 @";Address;"Asked for Invailed EOM of ";VAL\$(Eom)                                    |
| 2480<br>2490 | <b>END SELECT</b><br>SELECT Add_char                                                                 |
| 2500         | CASE-1<br>!OFF                                                                                       |
| 2510         | OUTPUT @Ics:"SYSTEM:COMM:SERIAL:ADD:ENABLE?"                                                         |
| 2520         | <b>ENTER</b> @Ics;Temp                                                                               |
| 2530         | IF Temp THEN                                                                                         |
| 2540         | OUTPUT @Ics;"SYSTEM:COMM:SERIAL:ADD:ENABLE OFF"                                                      |
| 2550         | PRINT "ICS4896 @";Address;"ADD ENABLE was incorrect was=ON Needed=OFF"                               |
| 2560         | Save $fig=1$                                                                                         |
| 2570         | <b>END IF</b>                                                                                        |
| 2580         | <b>CASE 0-255</b><br>!ON                                                                             |
| 2590         | OUTPUT @Ics;"SYSTEM:COMM:SERIAL:ADD:ENABLE?"                                                         |
| 2600         | ENTER @Ics;Temp                                                                                      |
| 2610         | IF Temp THEN                                                                                         |
| 2620         | OUTPUT @Ics;"SYSTEM:COMM:SERIAL:ADD:ENABLE ON"                                                       |
| 2630         | PRINT "ICS4896 @";Address;" ADD ENABLE was incorrect was=OFF Needed=ON"                              |
| 2640         | Save $fig=1$                                                                                         |
| 2650         | END IF                                                                                               |
| 2660         | OUTPUT @Ins;"SYSTEM:COMM:SERIAL:ADD:CHARACTER?"                                                      |
| 2670         | ENTER @Ics:Itemp                                                                                     |
| 2680         | IF Itemp<>Add char THEN                                                                              |
| 2690         | OUTPUT @Ics USING "K,X,K";"SYSTEM:COMM:SERIAL:ADD:CHAR";Add_char                                     |
| 2700         | PRINT "ICS4896 @";Address;" ADD CHAR was incorrect was=";Itemp;" needed=";Add_char                   |
| 2710         | $Save_f1g=1$                                                                                         |
| 2720<br>2730 | <b>END IF</b>                                                                                        |
| 2740         | <b>CASE ELSE</b><br>PRINT "ICS4896 @";Address;"Asked for Invailed ADD CHARACTER of ";VAL\$(Add_char) |
| 2750         | <b>END SELECT</b>                                                                                    |
| 2760         | SELECT Eoi                                                                                           |
| 2770         | CASE 0,1                                                                                             |
| 2780         | OUTPUT @Ics;"SYSTEM:COMM:SERIAL:EOI?"                                                                |
| 2790         | ENTER @Ics;Temp                                                                                      |
| 2800         | IF Temp<>Eoi THEN                                                                                    |
| 2810         | OUTPUT @Ics USING "K,X,K";"SYSTEM:COMM:SERIAL:EOI";Eoi                                               |
| 2820         | PRINT "ICS4896 @";Address;" EOI was incorrect was=";Temp;" needed=";Eoi                              |
| 2830         | $Save_flg=1$                                                                                         |

**Figure 5 Example 4896 Program for Channel 3 - Continued**

| 2840  | END IF                                                                            |
|-------|-----------------------------------------------------------------------------------|
| 2850  | <b>CASE ELSE</b>                                                                  |
|       |                                                                                   |
| 2860  | PRINT "ICS4896 @";Address;"Asked for Invailed EOI of ";Eoi\$                      |
| 2870  | <b>END SELECT</b>                                                                 |
| 2880  | <b>SELECT Echo</b>                                                                |
| 2890  | CASE 0.1                                                                          |
| 2900  | OUTPUT @Ics;"SYSTEM:COMM:SERIAL:ECHO?"                                            |
| 2910  | ENTER @Ics;Temp                                                                   |
|       |                                                                                   |
| 2920  | IF Temp<>Echo THEN                                                                |
| 2930  | OUTPUT @Ics USING "K,X,K";"SYSTEM:COMM:SERIAL:ECHO";Echo                          |
| 2940  | PRINT "ICS4896 @";Address;" ECHO was incorrect was=";Temp;" needed=";Echo         |
| 2950  | Save_flg= $1$                                                                     |
| 2960  | END IF                                                                            |
| 2970  | <b>CASE ELSE</b>                                                                  |
|       |                                                                                   |
| 2980  | PRINT "ICS4896 @";Address;"Asked for Invailed ECHO of ";Echo\$                    |
| 2990  | <b>END SELECT</b>                                                                 |
| 3000  | <b>SELECT</b> Loopback                                                            |
| 3010  | CASE 0,1                                                                          |
| 3020  | OUTPUT @Ics;"SYSTEM:COMM:SERIAL:LOOPBACK?"                                        |
| 3030  | ENTER @Ics;Temp                                                                   |
|       |                                                                                   |
| 3040  | IF Temp<>Loopback THEN                                                            |
| 3050  | OUTPUT @Ics USING "K,X,K";"SYSTEM:COMM:SERIAL:LOOPBACK";Loopback                  |
| 3060  | PRINT "ICS4896 @";Address;" LOOPBACK was incorrect was=";Temp;" needed=";Loopback |
| 3070  | $Save_f1g=1$                                                                      |
| 3080  | <b>END IF</b>                                                                     |
|       |                                                                                   |
| 3090  | CASE ELSE                                                                         |
| 3100  | PRINT "ICS4896 @";Address;"Asked for Invailed LOOPBACK of ";Loopback\$            |
| 3110  | <b>END SELECT</b>                                                                 |
| 3120  | <b>SELECT Xmit</b>                                                                |
| 3130  | CASE 0,1                                                                          |
| 3140  | OUTPUT @Ics;"SYSTEM:COMM:SERIAL:TRANSMIT?"                                        |
|       |                                                                                   |
| 3150  | <b>ENTER</b> @Ics;Temp                                                            |
| 3160  | IF Temp<>Xmit THEN                                                                |
| 3170  | OUTPUT @Ics USING "K,X,K";"SYSTEM:COMM:SERIAL:TRANSMIT";Xmit                      |
| 3180  | PRINT "ICS4896 @";Address;" TRANSMIT was incorrect was=";Temp;" needed=";Xmit     |
| 3190  | $Save_{I}g=1$                                                                     |
| 3200  | <b>END IF</b>                                                                     |
| 3210  | CASE ELSE                                                                         |
|       |                                                                                   |
| 3220  | PRINT "ICS4896 @"; Address;" Asked for Invailed TRANSMIT of "; Xmit\$             |
| 3230  | <b>END SELECT</b>                                                                 |
| 3240  | <b>SELECT Extelk</b>                                                              |
| 3250  | CASE 0.1                                                                          |
| 3260  | OUTPUT @Ics;"SYSTEM:COMM:SERIAL:EXTCLK?"                                          |
| 3270  | <b>ENTER</b> @Ics;Temp                                                            |
|       |                                                                                   |
| 3280  | IF Temp<>Extclk THEN                                                              |
| 3290  | OUTPUT @Ics USING "K,X,K";"SYSTEM:COMM:SERIAL:EXTCLK";Extclk                      |
| 3300  | PRINT "ICS4896 @";Address;" EXTCLK was incorrect was=";Temp;" needed=";Extclk     |
| 3310  | $Save_{I}g=1$                                                                     |
| 3320  | <b>END IF</b>                                                                     |
| 3330  | <b>CASE ELSE</b>                                                                  |
|       |                                                                                   |
| 3340  | PRINT "ICS4896 @";Address;"Asked for Invalid External Clock of ";Extclk\$         |
| 3350  | <b>END SELECT</b>                                                                 |
| 3360  | <b>SUBEXIT</b>                                                                    |
| 3370! |                                                                                   |
|       | 3380 Timeout:!                                                                    |
| 3390! |                                                                                   |
|       |                                                                                   |
| 3400  | DISP "Timeout in SUB ics4896_232init @";Address                                   |
| 3410  | BEEP                                                                              |
| 3420  | PAUSE                                                                             |
| 3430  | <b>SUBEND</b>                                                                     |
|       |                                                                                   |

**Figure 5 Example 4896 Program for Channel 3 - Continued**

### **ACKNOWLEDGMENT**

The author is indebted to Gerry Huck at Precision Cast Parts Inc. for his program examples and help in preparing this Application Bulletin.